# **20160926** TOF counter test status

ahram lee

<How to find the rising time, t>

- 1. Inverse interpolation (10%)
	- 2. Gaussian fit (50%)

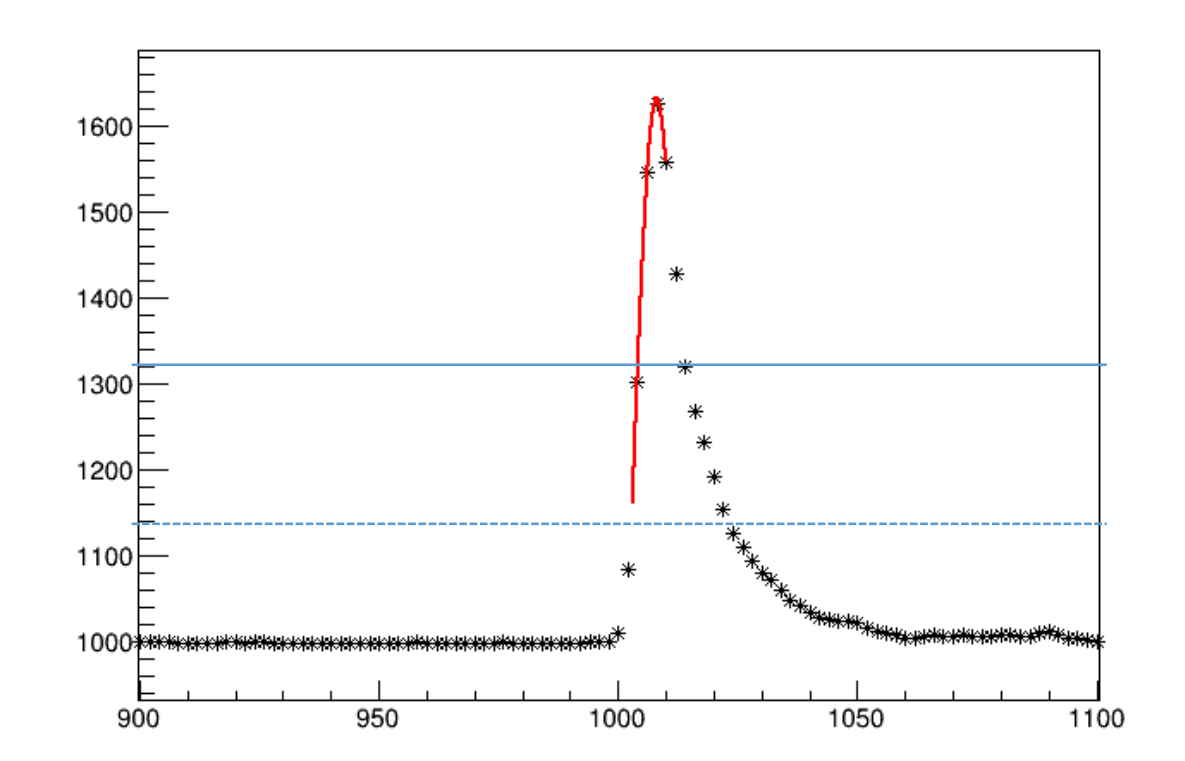

<How to find the rising time, t>

- 1. Inverse interpolation (10%)
	- 2. Gaussian fit (50%)

<How to define the difference>

1. dt  $b = t0 - t1$ , dt  $t = t2-t3$ 

- 2. dtmean =  $($ tmean\_b $)$   $($ tmean\_t $)$  $tmean_b = (t0+t1)/2$ tmean\_t =  $(t2+t3)/3$
- 3. dtfast =  $(tfast_b) (tfast_t)$ tfast\_b = faster time btw t0 $\sim$ t1 tfast\_t = faster time btw t2 $\sim$ t3

– Fit Parameter

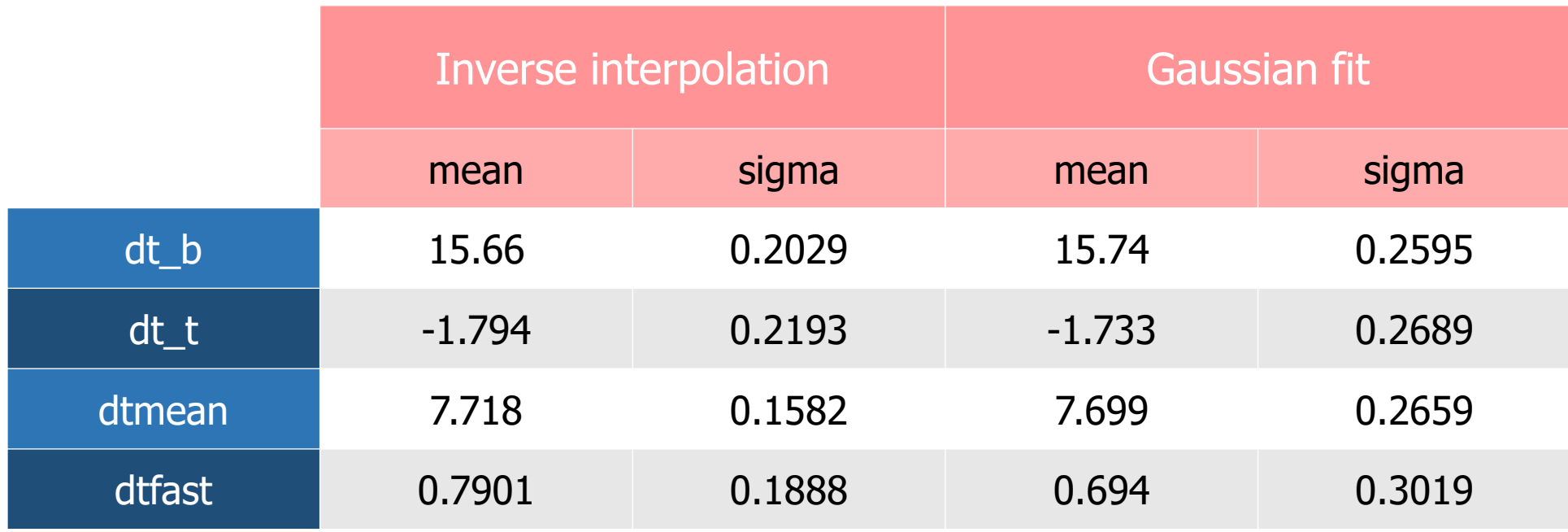

– Fit Parameters : (resolution)/ $\sqrt{2}$ 

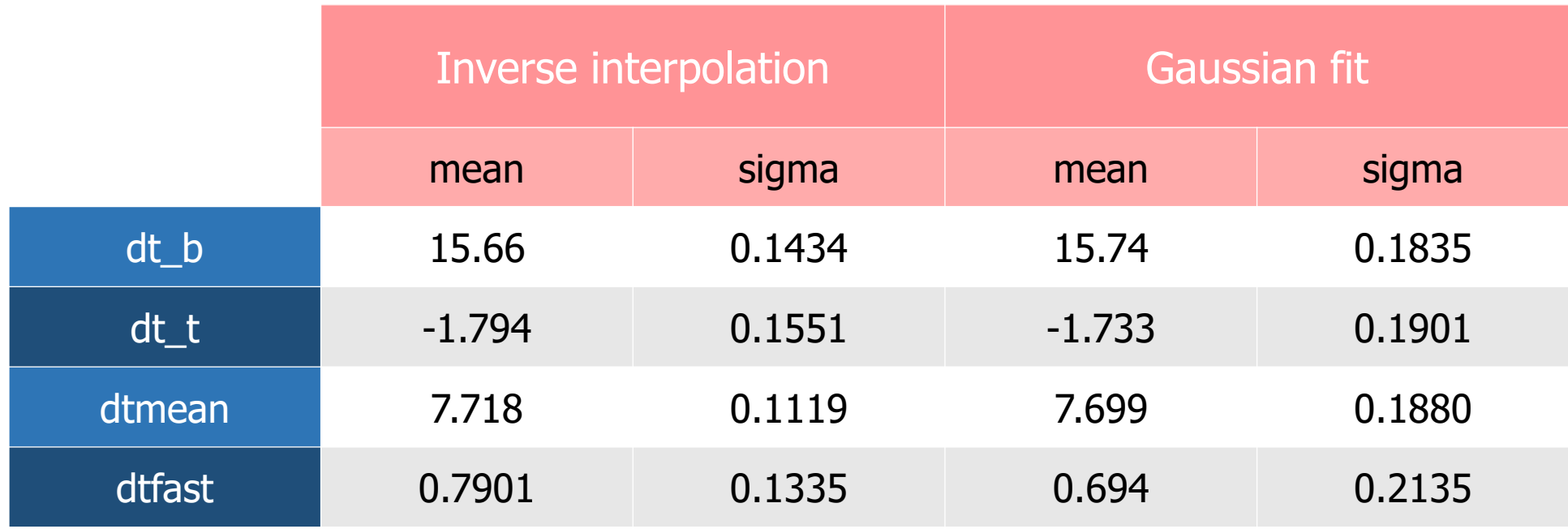

– Fit Parameters : (resolution)/ $\sqrt{2}$ 

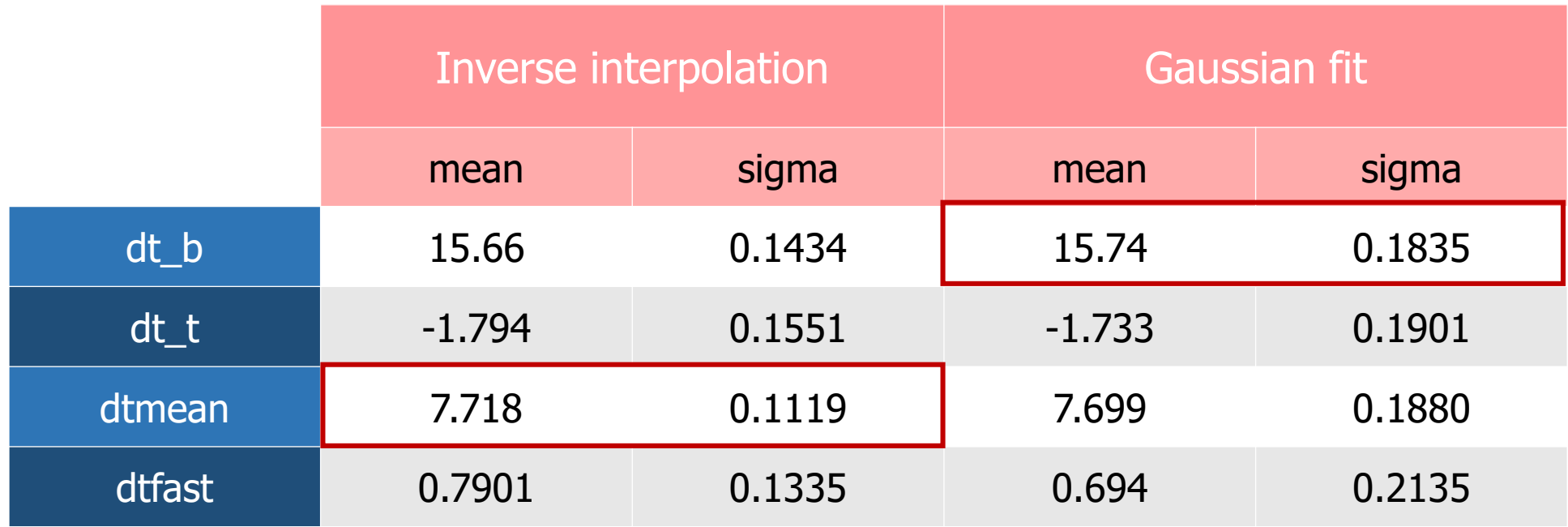

#### Plastic scintillator counter status

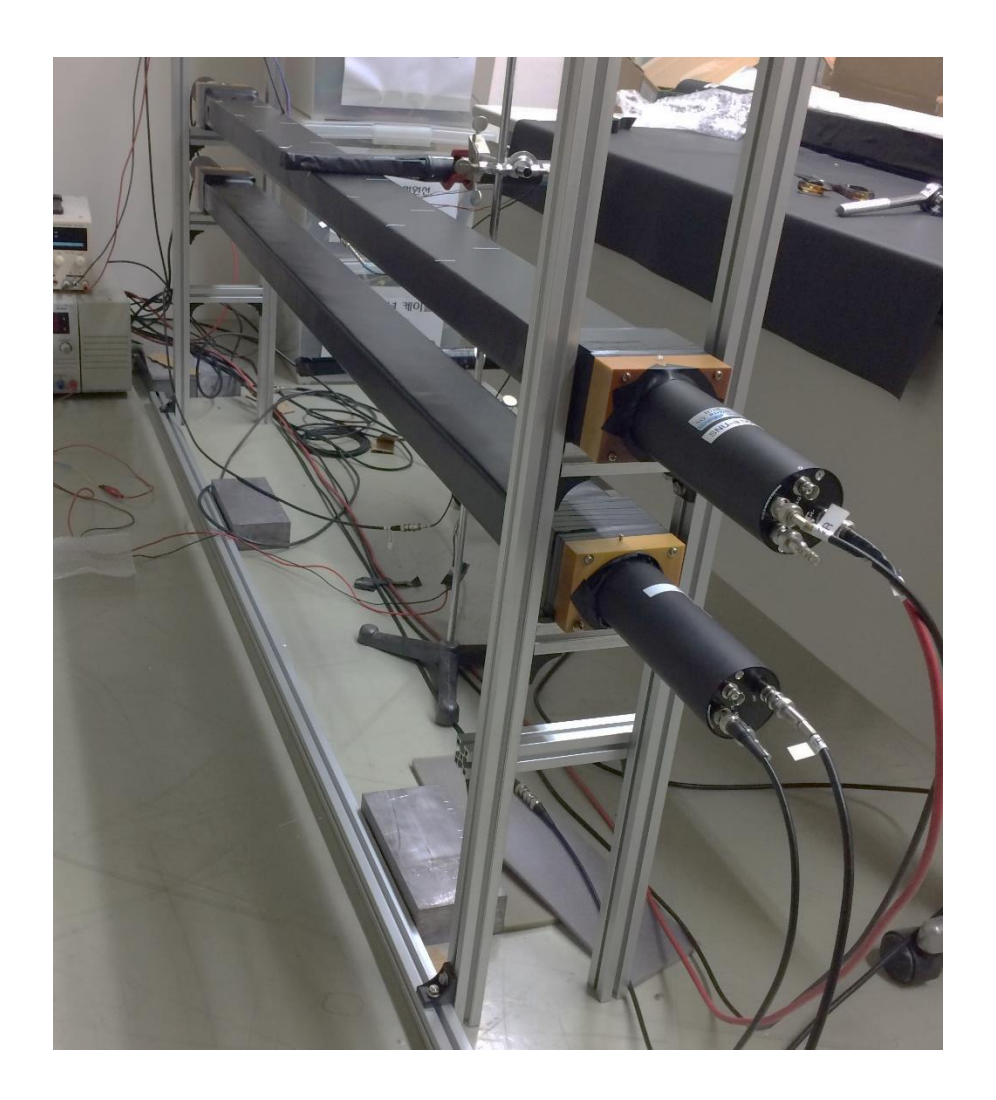

2 plastic bars + 2 PWO triggers sustained by aluminum profiles and clamps

4 guides are installed  $\rightarrow$  gain checked, again Plastic scintillator counter status - gain check

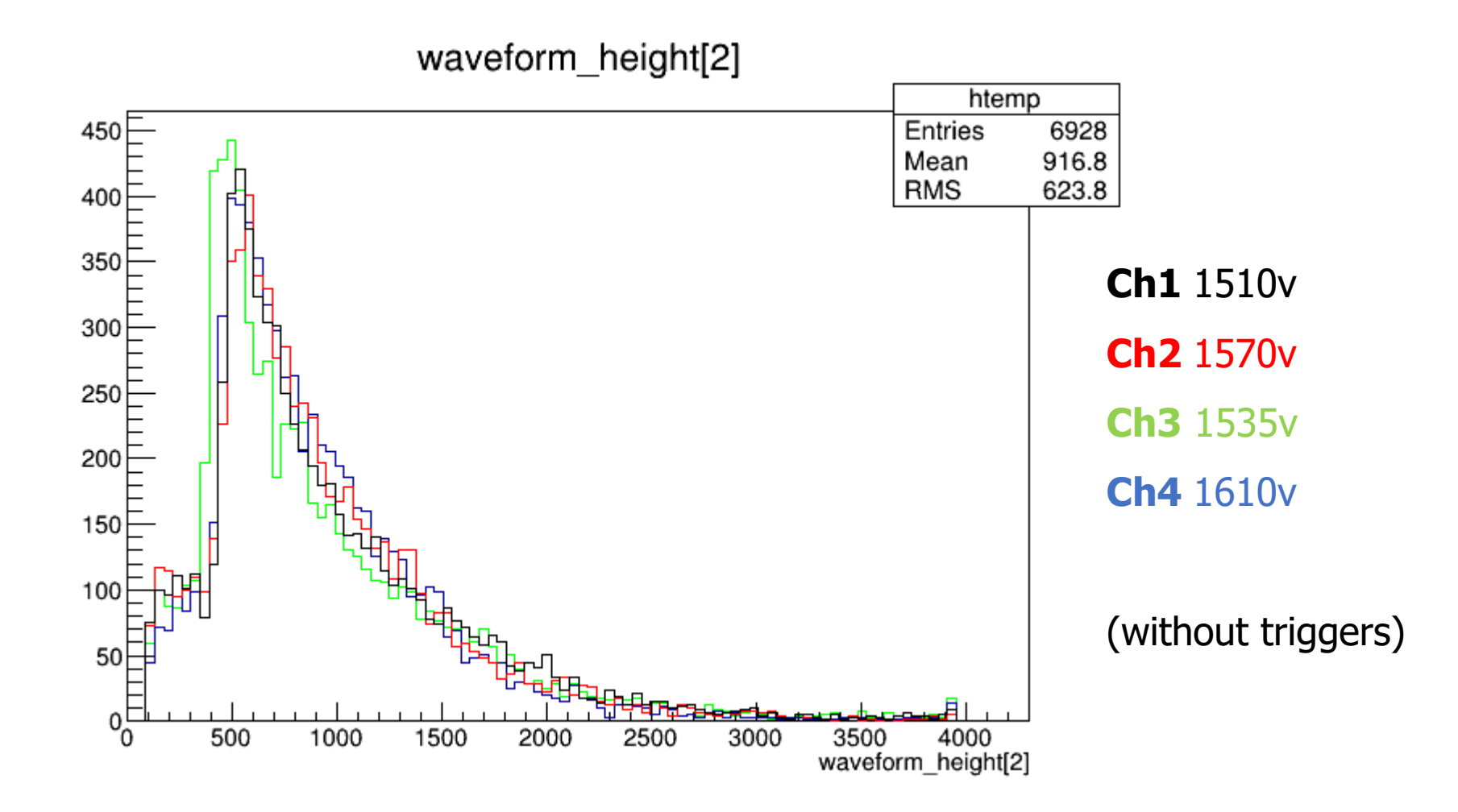

- 1. From Friday, FADC data has been taken at center. Data taking and analysis along the distance  $(3\sim4$  points).
- 2. Using dynode, think how we can obtain low energy data. should check the gain of dynode signal.
- 3. Calculate energy conversion constant using Landau distribution.
- 4. Understand the inverse interpolation and figure out the reason of the resolution difference with Gaussian fit analysis.

① dt\_b & dt\_t ; timing difference of left and right PMTs at top or bottom scintillators

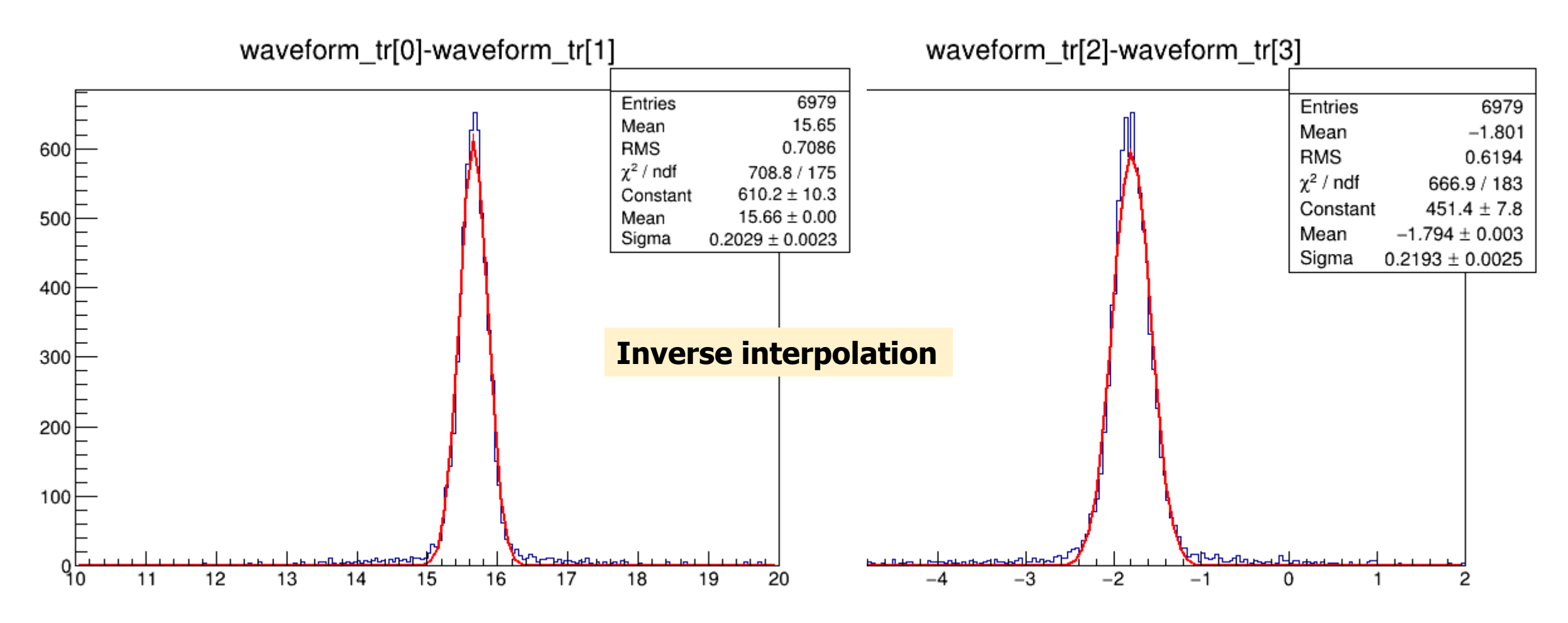

① dt\_b & dt\_t ; timing difference of left and right PMTs at top or bottom scintillators

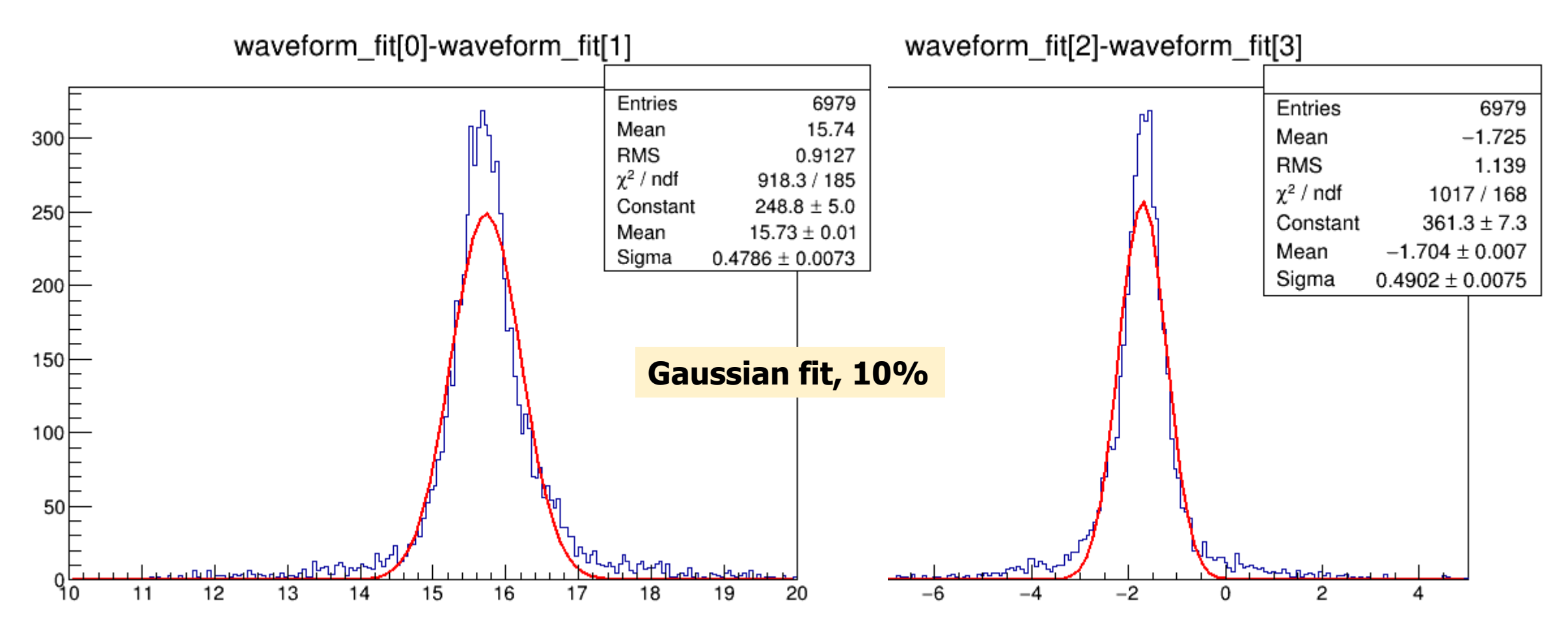

① dt\_b & dt\_t ; timing difference of left and right PMTs at top or bottom scintillators

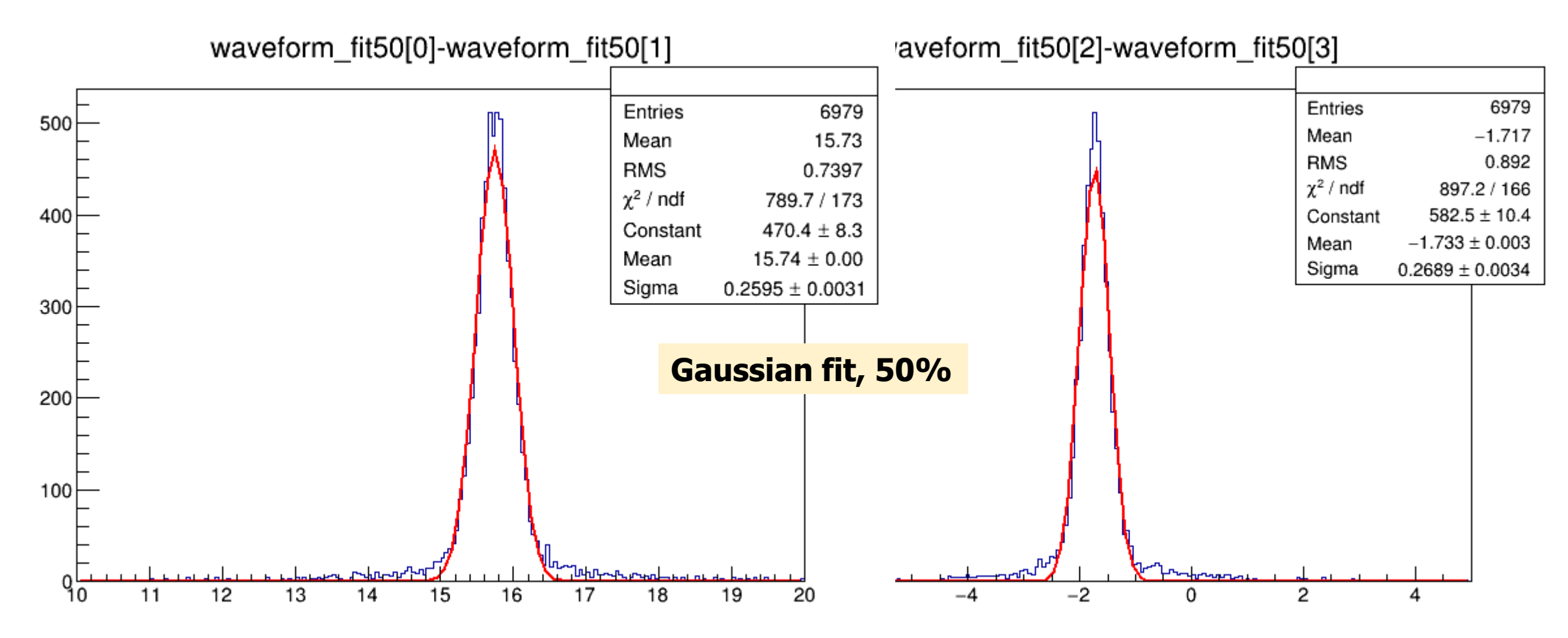

Back up – at center, 4 days, with terminators, without guides (160829\_hv1800.root)  $\odot$  dtmean; (tmean\_b) – (tmean\_t), where tmean = (left time + right time)/2

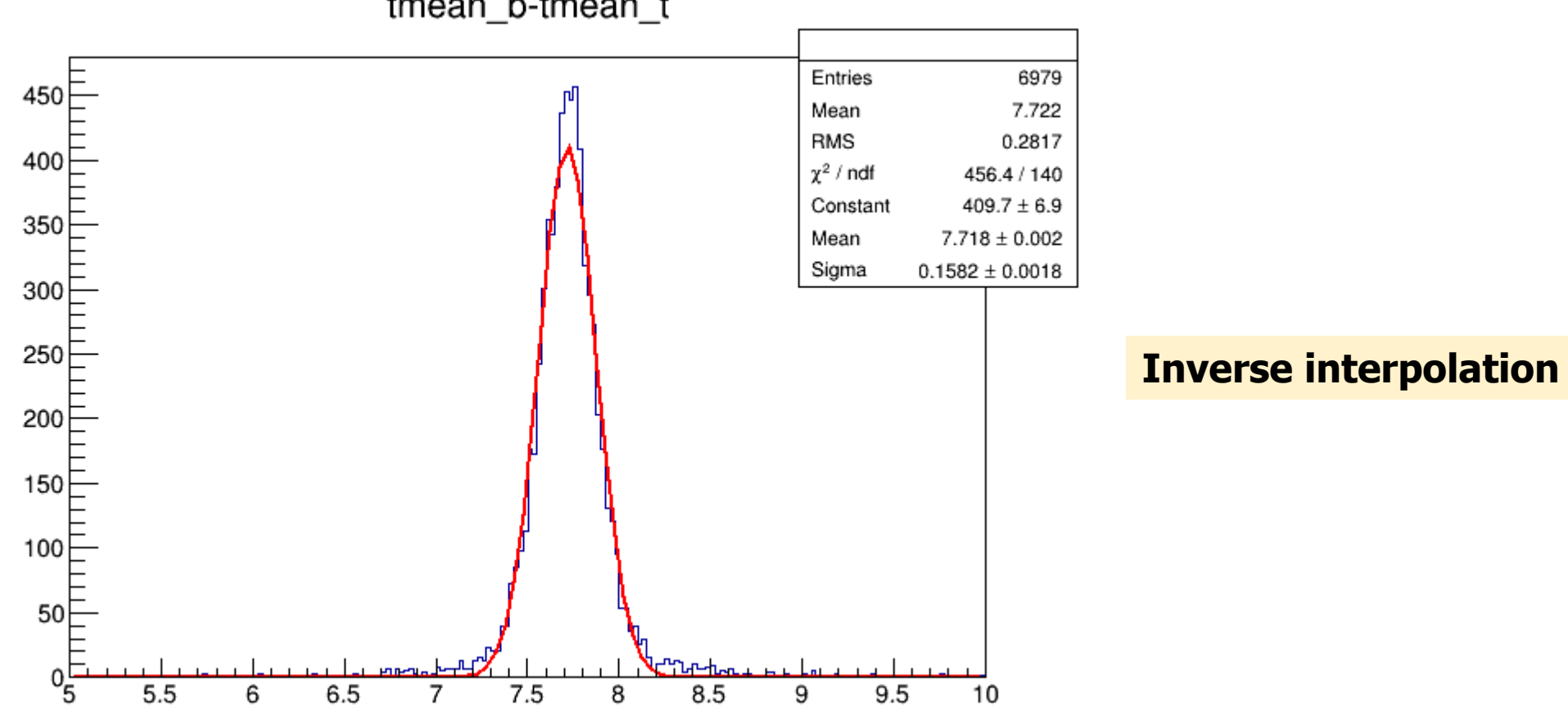

#### tmean b-tmean t

Back up – at center, 4 days, with terminators, without guides (160829\_hv1800.root)  $\odot$  dtmean; (tmean\_b) – (tmean\_t), where tmean = (left time + right time)/2

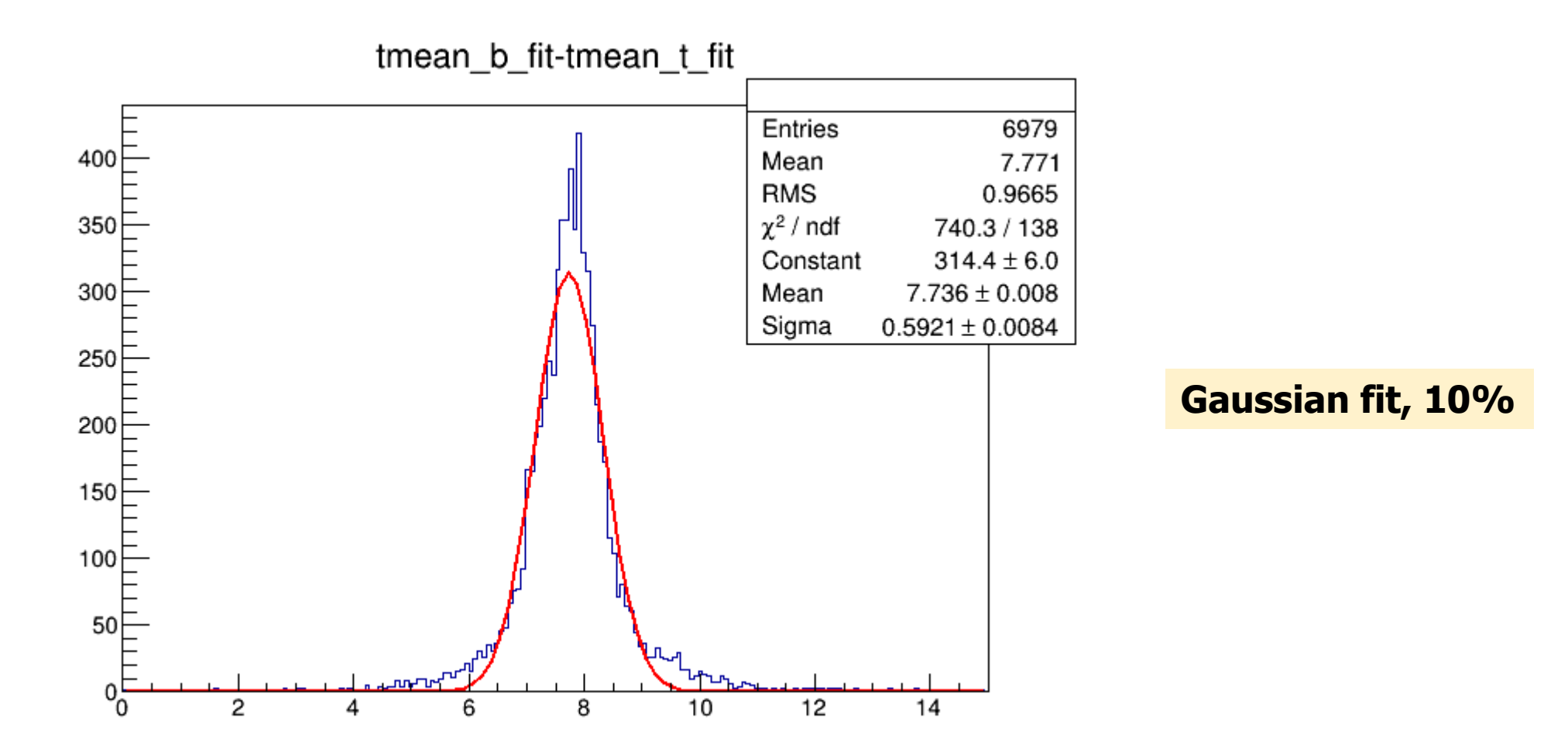

 $\odot$  dtmean; (tmean\_b) – (tmean\_t), where tmean = (left time + right time)/2

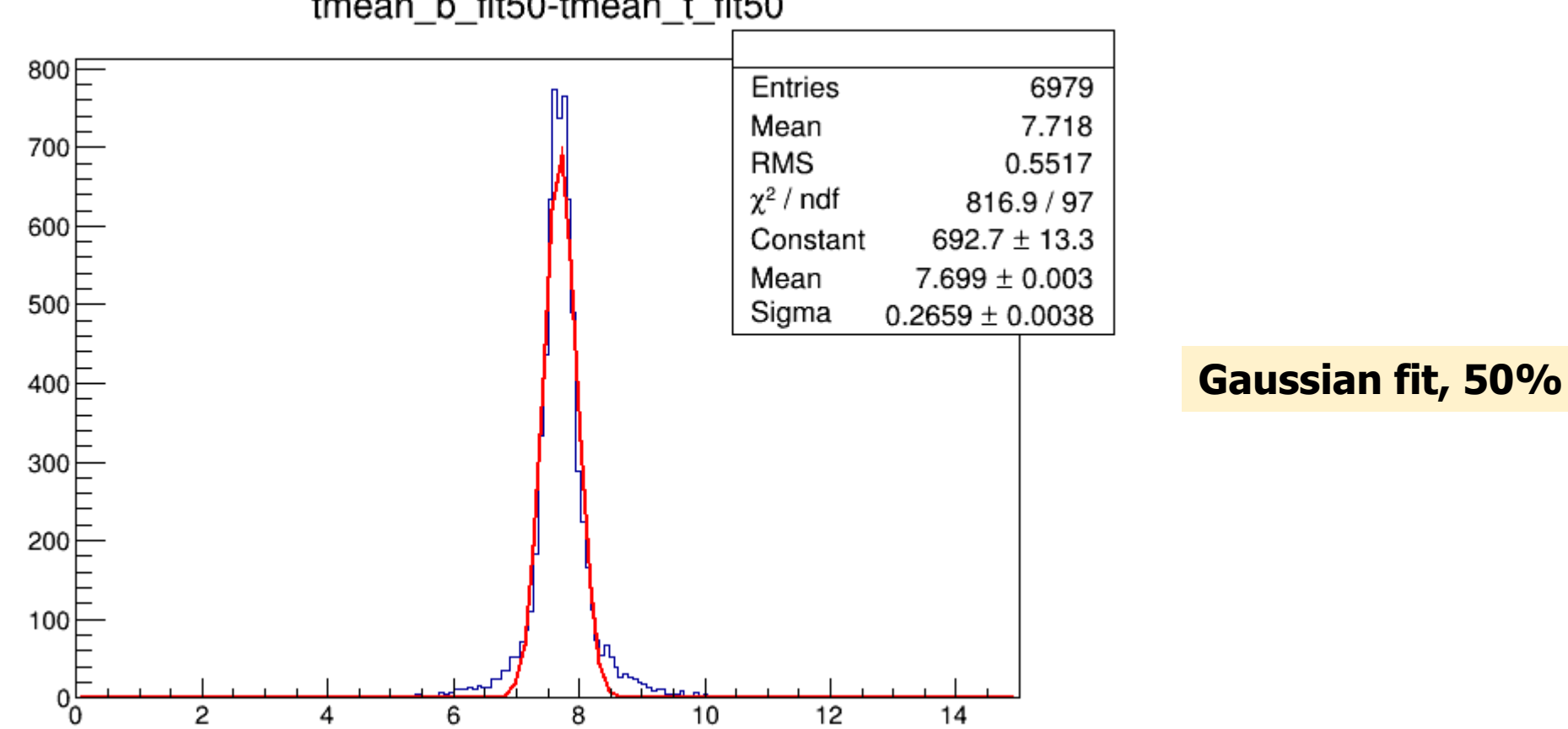

tmean\_b\_fit50-tmean\_t\_fit50

Back up – at center, 4 days, with terminators, without guides (160829\_hv1800.root)  $\circ$  dtfast; (tfast\_b) – (tfast\_t), where tfast = min(left time, right time)

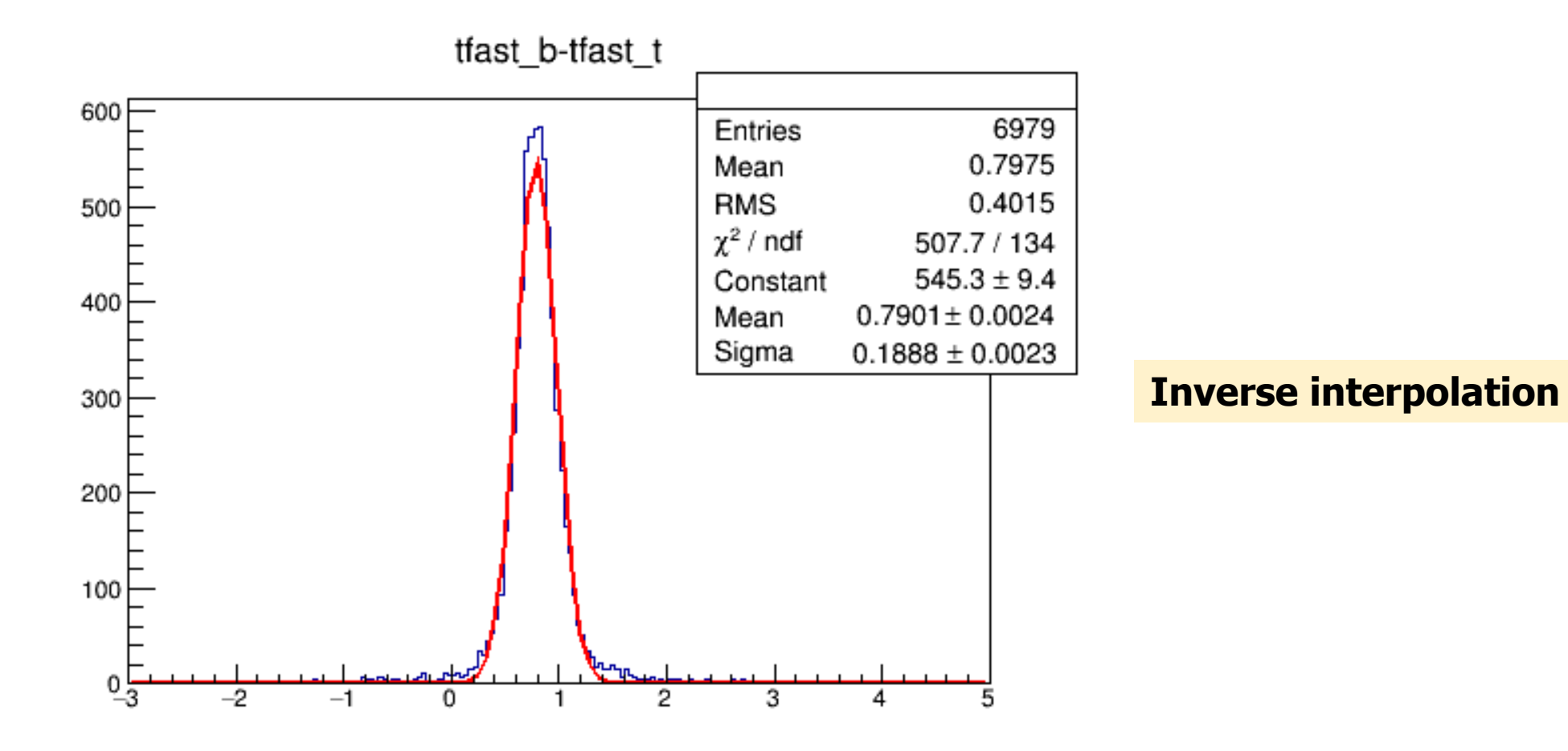

Back up – at center, 4 days, with terminators, without guides (160829\_hv1800.root)  $\circled{3}$  dtfast; (tfast\_b) – (tfast\_t), where tfast = min(left time, right time)

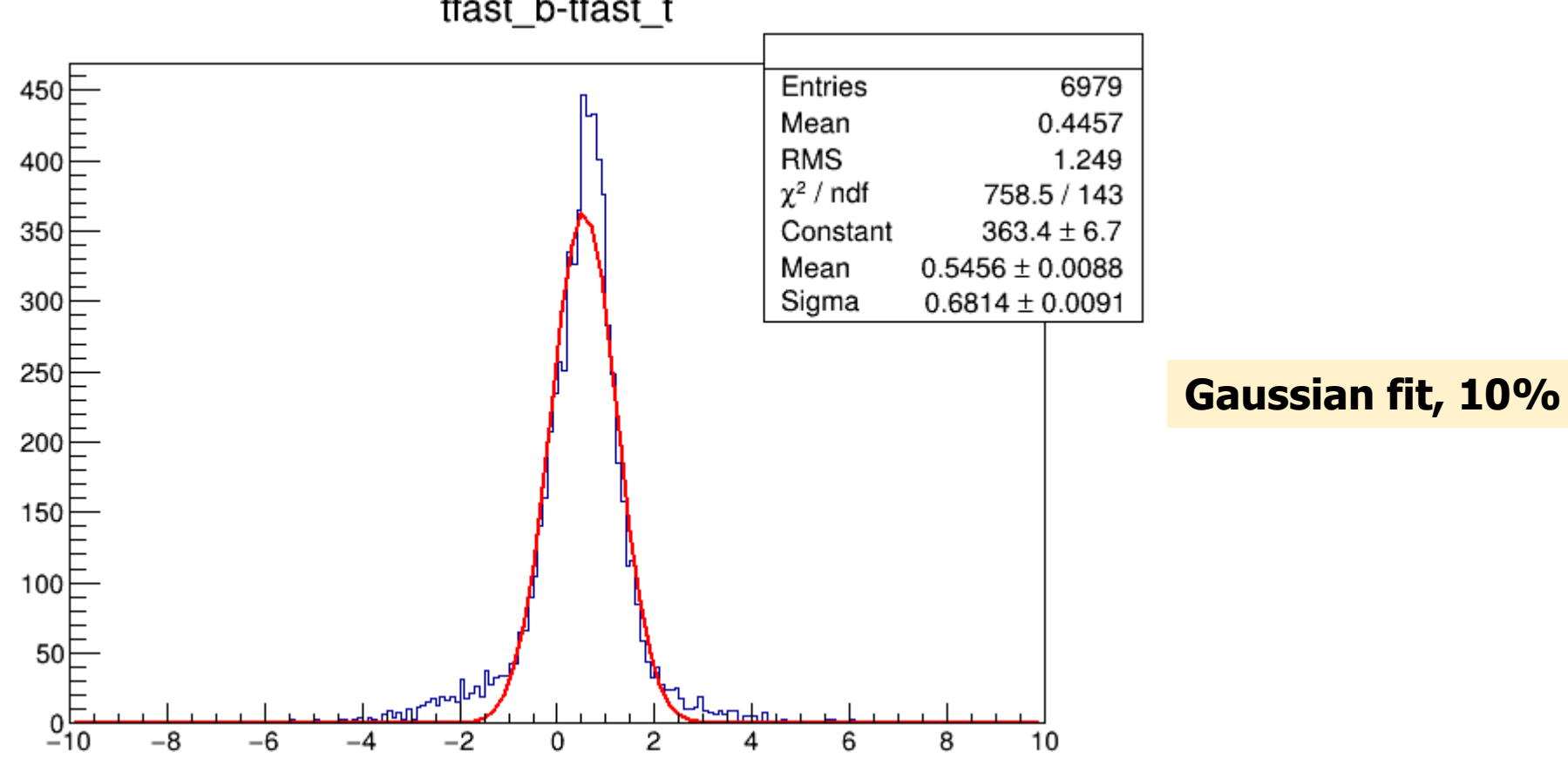

tfast\_b-tfast\_t

Back up – at center, 4 days, with terminators, without guides (160829\_hv1800.root)  $\circ$  dtfast; (tfast\_b) – (tfast\_t), where tfast = min(left time, right time)

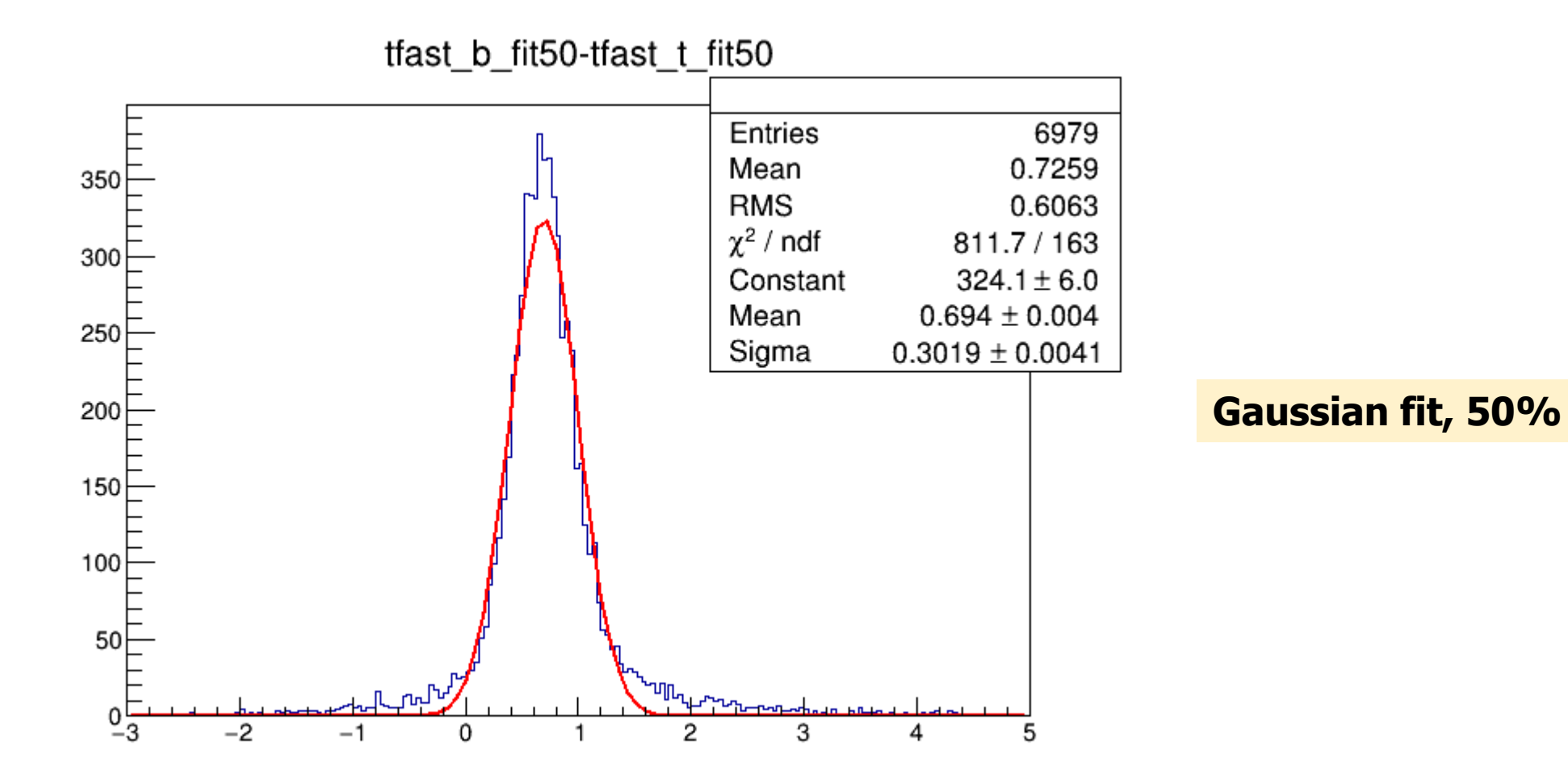